## **Trident - Agent Renewal Job Aid**

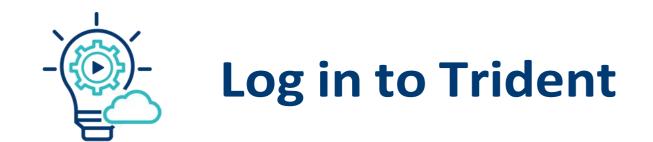

### From your "My Work" page, click on the "Renewals" tab

| Policy Management                   | Q Search for quotes, policies, names & addresses | + Create Quote Rollover Policy ? 🖻 😫 |
|-------------------------------------|--------------------------------------------------|--------------------------------------|
| Action Required (0) Recent Work     | Renewals Dashboard                               |                                      |
| My Work All Work                    |                                                  |                                      |
| Action Required / Short Description | Insured Name Elapsed Time Left Prem              | nium Agent Name                      |

# You will land on "My Renewals", click on "All Renewals" to ensure you are viewing all policies available under your login

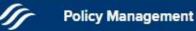

**Rollover Policy** 

V

Θ

?

#### Risk Rating 2.0 Phase II Renewal is in effect

Policies will renew using a new pricing methodology under Risk Rating 2.0. In order to obtain a rate, new property information combined with existing policy data is required. To accommodate, information from public records and field defaults were used to obtain a rate.

- Action Needed: Carefully review the property information to ensure accuracy and make any needed adjustments for each renewal policy.
- Key fields to pay attention to: Insured Structure | Construction Type | Total Square Footage of Building | Estimated Building Replacement Cost | Foundation Type | Number of Floors | Floor Unit is
  located on | Number of Elevators | Machinery & Equipment location | Washer / Dryer / Food Freezer location | Number of Detached Structures

My Renewals All Renewals

#### POLICIES

| Policy Number  | Expiration<br>Date | Insured<br>Name | Property<br>Address | Building<br>Coverage | Contents<br>Coverage | Last Year's<br>Premium | Premium | Initial<br>Bill Date | Actio |
|----------------|--------------------|-----------------|---------------------|----------------------|----------------------|------------------------|---------|----------------------|-------|
|                |                    |                 | 555 CORPORATE DR    |                      |                      |                        |         |                      |       |
| 87075279582023 | 2023-10-13         | Lancaster Lily  | KALISPELL           | N/A                  | N/A                  | \$1,277                | N/A     | 2023-08-29           | :     |
|                |                    |                 | MT 59901            |                      |                      |                        |         |                      | ÷.    |
|                |                    |                 | 555 CORPORATE DR    |                      |                      |                        |         |                      |       |
| 87075279592023 | 2023-10-13         | Williams Jilian | KALISPELL           | N/A                  | N/A                  | \$1,143                | N/A     | 2023-08-29           | :     |
|                |                    |                 | MT 59901            |                      |                      |                        |         |                      |       |
|                |                    |                 | 555 CORPORATE DR    |                      |                      |                        |         |                      |       |
| 87075278262023 | 2023-10-14         | Mike Mikey      | KALISPELL           | N/A                  | N/A                  | \$1,277                | N/A     | 2023-08-30           | :     |
|                |                    |                 | MT 59901            |                      |                      |                        |         |                      |       |

## Once you locate a policy that needs attention, click on the ellipsis (3 vertical dots below "Actions") for available options

|                                                                                                    | agement Q                                                                 | Search for quotes, po        | icies, names & addresses                                                                                                    |                         |                      | + Cr                   | eate Quote     | Rollover Policy      | ? 🖡     |        |
|----------------------------------------------------------------------------------------------------|---------------------------------------------------------------------------|------------------------------|----------------------------------------------------------------------------------------------------|-------------------------|----------------------|------------------------|----------------|----------------------|---------|--------|
|                                                                                                    | -                                                                         |                              |                                                                                                    |                         |                      |                        |                |                      |         |        |
| sk Rating 2.0 Phase I                                                                                                    | II Renewal is in effect                                                   |                              |                                                                                                    |                         |                      |                        |                |                      |         | ~      |
| defaults were use<br>Action Needed: C<br>Key fields to pay                                                                                                    | ed to obtain a rate.<br>Carefully review the p<br>attention to: Insured S | operty information to ensure | ting 2.0. In order to obtain a rate, new propert<br>e accuracy and make any needed adjustments<br>I Total Square Footage of Building   Estimated<br>ber of Detached Structures | for each renewal policy | y.                   |                        |                |                      |         | nery & |
|                                                                                                    | Renewals                                                                  |                              |                                                                                                    |                         |                      |                        |                |                      |         |        |
| et and a second second s | Renewals<br>Expiration<br>Date                                            | Insured<br>Name              | Property<br>Address                                                                                                    | Building<br>Coverage    | Contents<br>Coverage | Last Year's<br>Premium | Premium        | Initial<br>Bill Date | Actions | 1      |
| OLICIES<br>Policy Number                                                                                                    | Expiration                                                                | Name                         | Address<br>555 CORPORATE DR                                                                                                    |                         |                      |                        | Premium<br>N/A |                      | Actions | 1      |
| OLICIES                                                                                                    | Expiration<br>Date                                                        | Name<br>Lancaster L          | Address<br>555 CORPORATE DR<br>KALISPELL<br>MT 59901<br>555 CORPORATE DR                                                                                                    | Coverage                | Coverage             | Premium                |                | Bill Date            | Actions | 1      |

### Select the applicable action

| ſŗ      | Policy Management                                                            | ٩                       | २ Se    | Search  | for qu  | otes, p   | olicies  | es, narr  | mes & a   | addres                   | sses      |           |         |          |          |           |          |          |          |         |        |        | +         | Crea    | te Qi  | uote      |        | R     | ollov  | er Po   | olicy   | ] ?     | ļ       | 3      | 0 |
|---------|------------------------------------------------------------------------------|-------------------------|---------|---------|---------|-----------|----------|-----------|-----------|--------------------------|-----------|-----------|---------|----------|----------|-----------|----------|----------|----------|---------|--------|--------|-----------|---------|--------|-----------|--------|-------|--------|---------|---------|---------|---------|--------|---|
| Risk Ra | ting 2.0 Phase II Renewal is                                                 | in effect               | ect     |         |         |           |          |           |           |                          |           |           |         |          |          |           |          |          |          |         |        |        |           |         |        |           |        |       |        |         |         |         |         | ,      | - |
|         | Policies will renew using a ne<br>defaults were used to obtain a             | 1200 T 100 100 100 72 0 | ng meth | thodolo | gy unde | er Risk F | Rating 2 | g 2.0. In | n order t | to o <mark>bt</mark> air | in a rate | te, new   | w prope | perty ir | informa  | nation co | combined | d with e | existing | g polic | y data | is req | uired. To | acco    | mmoc   | late, in  | nforma | ation | 1 from | i publi | ic reco | ords an | d fleid | 1      |   |
|         | Action Needed: Carefully revi                                                |                         |         |         |         |           |          |           |           |                          |           |           |         |          |          |           |          |          |          |         |        |        |           |         |        |           |        |       |        |         |         |         |         |        |   |
|         | <pre>Key fields to pay attention to:<br/>Equipment location   Washer /</pre> |                         |         |         |         |           |          |           |           |                          |           | ding I Es | Estimat | ated Bi  | Building | ng Repla  | acement  | t Cost I | Found    | lation  | Type   | Numb   | er of Flo | ors   F | loor U | Jnit is I | locate | ed or | n i Nu | mber    | of Ele  | vators  | Mac     | ninery | & |

|                | ewals              |                 |                                           |                      |                      |                        |         |                                           |
|----------------|--------------------|-----------------|-------------------------------------------|----------------------|----------------------|------------------------|---------|-------------------------------------------|
| DLICIES        |                    |                 |                                           |                      |                      |                        |         |                                           |
| Policy Number  | Expiration<br>Date | Insured<br>Name | Property<br>Address                       | Building<br>Coverage | Contents<br>Coverage | Last Year's<br>Premium | Premium | Initial<br>Bill Date Actions              |
| 87075279582023 | 2023-10-13         | Lancaster Lily  | 555 CORPORATE DR<br>KALISPELL<br>MT 59901 | N/A                  | N/A                  | \$1,277                | N/A     | 2023-08-29                                |
| 87075279592023 | 2023-10-13         | Williams Jilian | 555 CORPORATE DR<br>KALISPELL<br>MT 59901 | N/A                  | N/A                  | \$1,143                | N/A     | View Policy Information                   |
| 87075278262023 | 2023-10-14         | Mike Mikey      | 555 CORPORATE DR<br>KALISPELL<br>MT 59901 | N/A                  | N/A                  | \$1,277                | N/A     | Edit Renewal Builder<br>View Renewal Bill |

© National Flood Services LLC. All rights reserved.

IMPORTANT: The information contained in this document is National Flood Services' "Confidential Information" and shall not be shared with third parties.

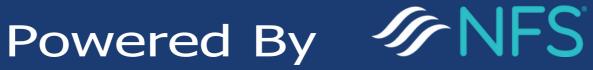

V1 August 2023